#### Perceptron

CSCI 1470/2470 Spring 2022

Ritambhara Singh

January 29, 2024 **Monday** 

Deep Learning

ChatGPT prompt "minimalist landscape painting of a deep underwater scene with a blue tang fish in the bottom right corner"

Recap

How to represent inputs and outputs

Represent input and output as numbers

Classification – predicting categorical **outputs** 

Regression – predicting numerical outputs

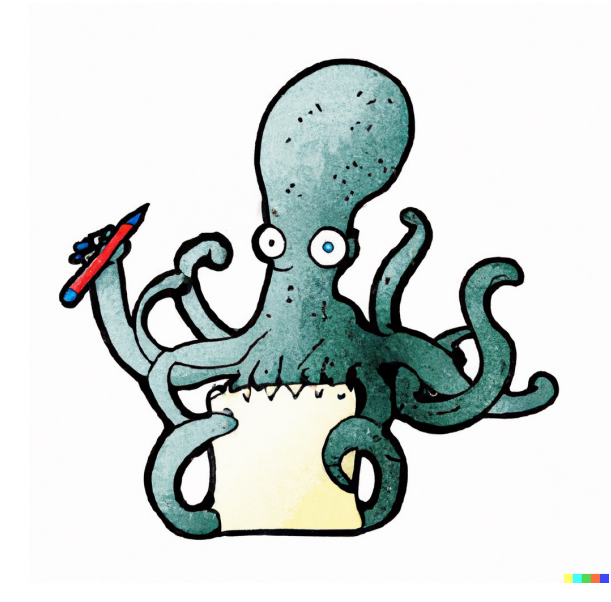

Supervised Learning

Learn a function that approximates the data well

Get more data! | Try different

models

Pick a good model

#### Real world data tends to be comp

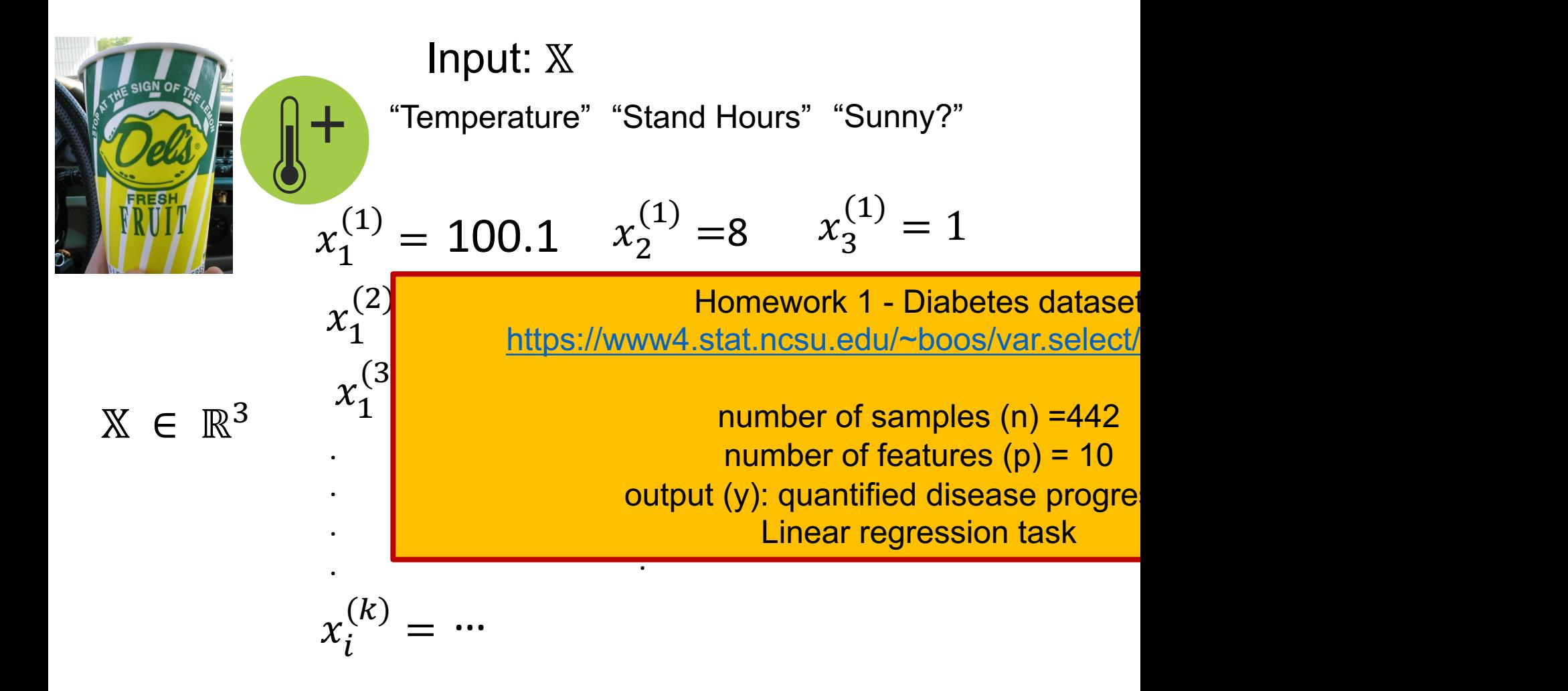

Today's goal - Learn about the first component of deep learning model

Perceptron:

(1) Machine Learning problem – Recognizing handwritten digits

(2) Perceptron

(3) Parameters – weights and biases

# Handwritten digit recognition

#### Motivation: ZIP codes

- In 1990s, great increase in documents on paper (mail, checks, books, etc.)
- Motivation for a ZIP code recognizer on real U service!

80322-4129 80206 40004 4310 37879 55453 5502 75216 35460 44209

#### Our Problem:

Input: X and the set of the set of the set of the Target: Y Which digit is it?  $\sim$ "3" Function: f  $\rightarrow$  Y

How does a computer know this is a three?

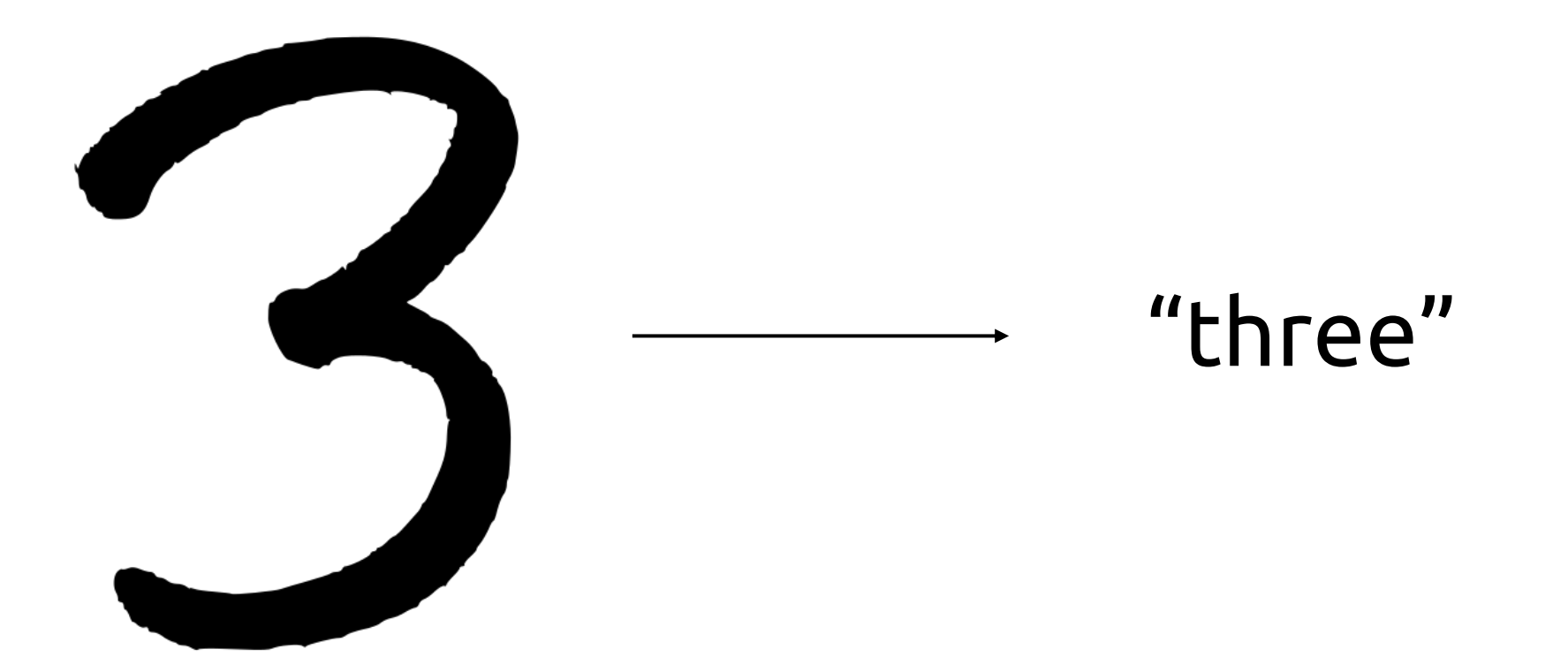

# Representing digits in the com

• Numbers known as *pixel values* (a grid c make up an image)

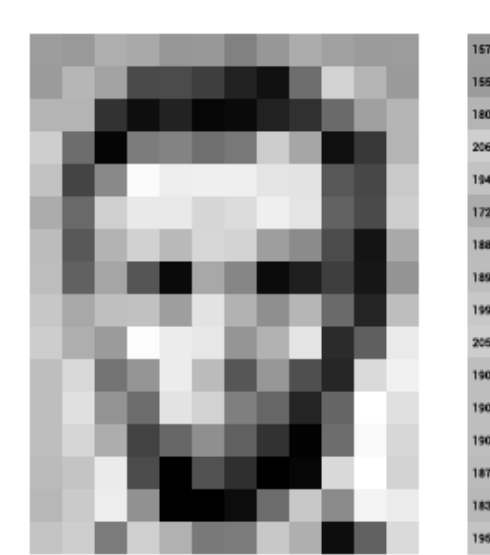

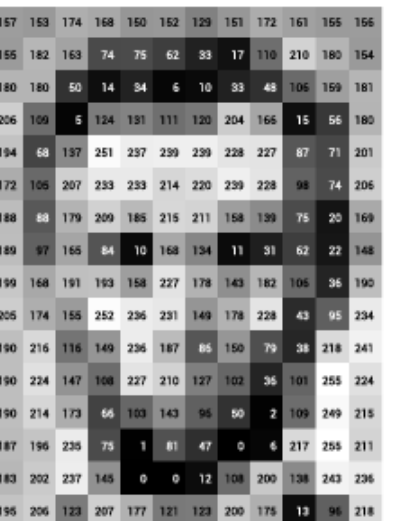

0 is white, 255 is black, and numbers in between are

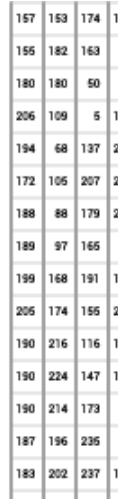

How is this different from the color image example in the last class?

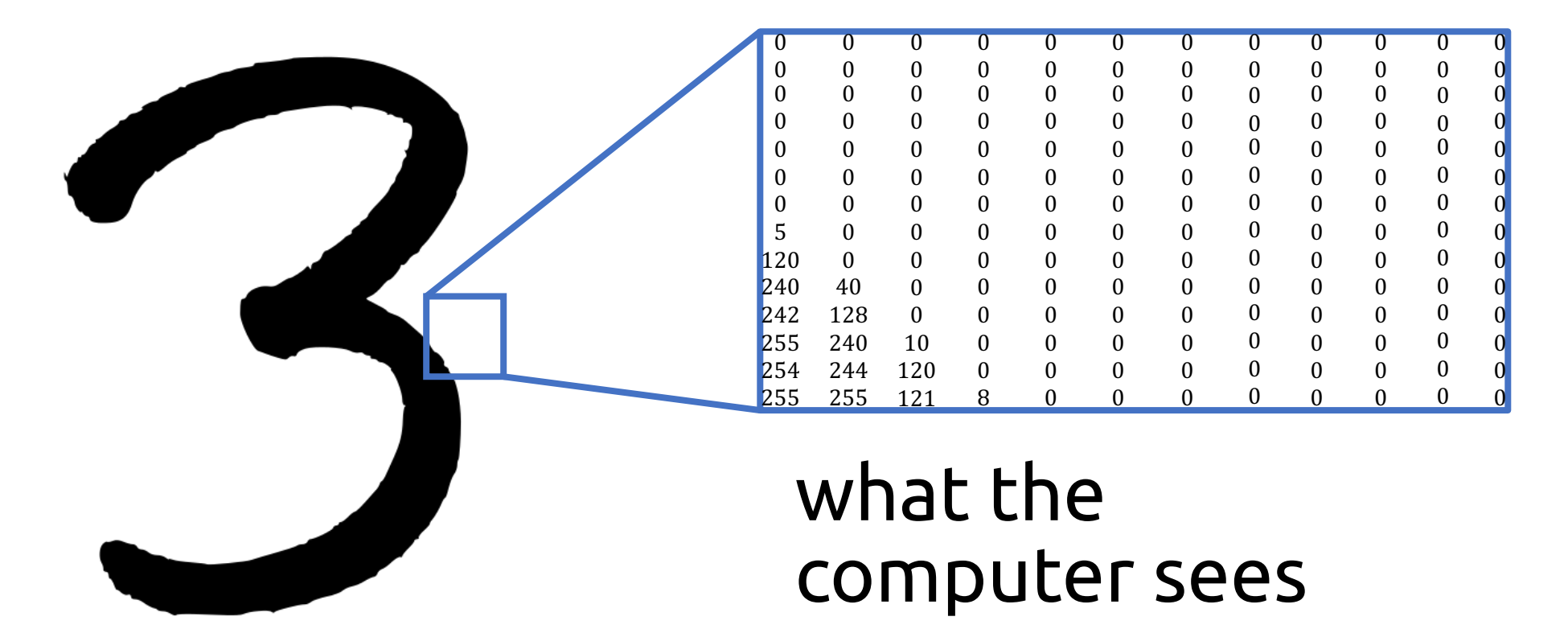

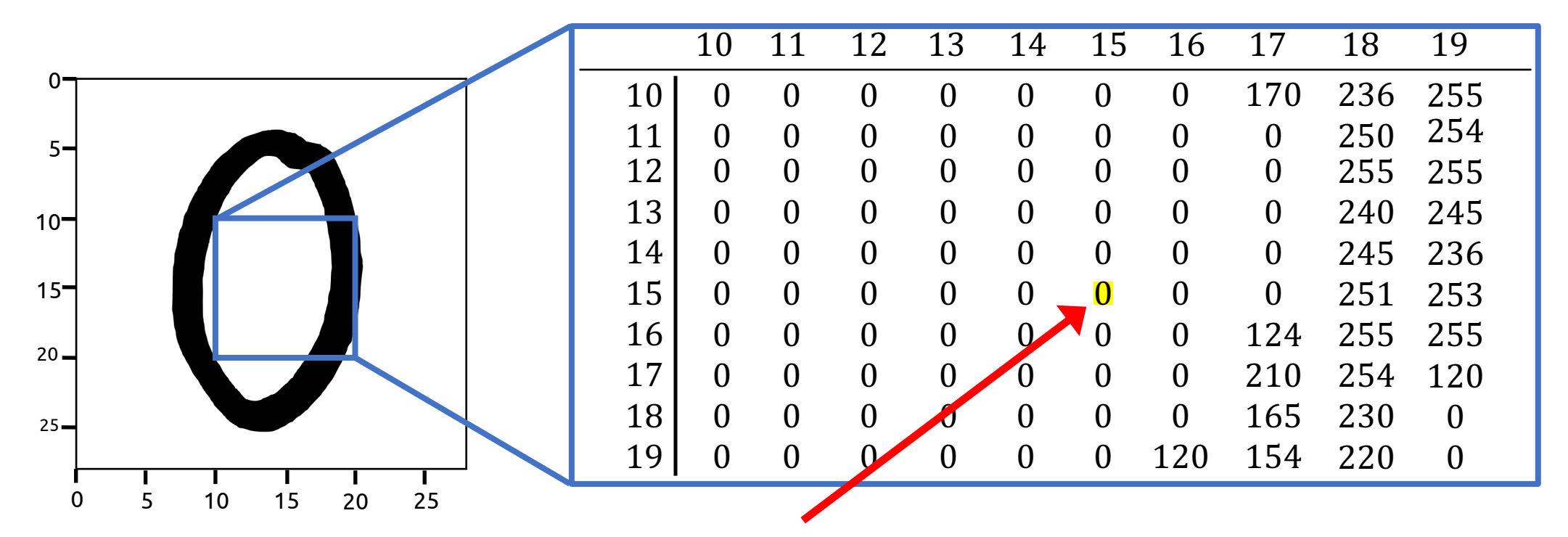

• Pixel in position [15, 15] is light.

what the computer sees

![](_page_11_Figure_0.jpeg)

Often has lighter pixels in the middle!

How does the pattern compare with digit 3?

![](_page_12_Picture_382.jpeg)

# Let's define some rules (heuristic) for classifying "7"

![](_page_13_Figure_1.jpeg)

Digit is a 7 if  $P_1 >$ 128 and  $P_2 > 128$ and  $P_3 > 128$ 

# But what if...

![](_page_14_Figure_1.jpeg)

#### Slanted digit?

#### An Improved Heuristic!

![](_page_15_Figure_1.jpeg)

Digit is a 7 if  $P_1 >$ 128 and  $P_2 > 128$  and  $(P_3 > 128$  or  $P_4 > 128)$ 

#### Not so fast...

![](_page_16_Figure_1.jpeg)

Digit shifted up?

#### Heuristics...

- Not as simple as we think!
- Distortions, overlappings, underlinings, etc.
- Cannot rely on a set of exact rules

Let's do some machine learning!

 $\stackrel{\cancel{A}}{4\rightarrow6}$  5  $\stackrel{\cancel{A}}{3\rightarrow5}$   $\stackrel{\cancel{A}}{8\rightarrow2}$   $\stackrel{\cancel{A}}{2\rightarrow1}$  5->3 4->8 2->8 3->5 6->5 7->3  $\frac{1}{7}$ ,  $\frac{1}{5}$ ,  $\frac{1}{8}$ ,  $\frac{1}{8}$ ,  $\frac{1}{9}$ ,  $\frac{1}{9}$ ,  $\frac{1}{8}$ ,  $\frac{1}{8}$ ,  $\frac{1}{8}$ ,  $\frac{1}{9}$  $\boldsymbol{\mathcal{S}}_{\text{max}}$  $\frac{5}{5-3}$   $\frac{6}{4-28}$   $\frac{5}{3-29}$  $Q_{\circ > 0}$  9->8  $\frac{q}{4-}$  $6 - 21$  9-24  $9 - > 1$  $\sum_{6 \to 1} \sum_{3 \to 5} \sum_{3 \to 2} \sum_{9 \to 5} 0$  $6 - > 8$  $6 - > 0$  $\frac{4}{4}$  $\int_{9-}>7$  $\sum_{2->7}$  $\mathcal{L}_{8\rightarrow 4}$  $\frac{2}{3-}5$  $\frac{4}{8-24}$  $\sum_{3->8}$  $\sum_{8\rightarrow 5}$  $\frac{6}{6-}$ >5  $3 - 8$  $9 - > 8$  $\mathcal{G}_{9\rightarrow 8}$  6->3 0->2 6->5 9->5  $Q_{\!\scriptscriptstyle -27}$  $\int_{9-}>7$ 

 $8 - 5 = 4 - 9 = 7 - 2 = 7 - 2 = 6 - 5$ 

 $\frac{2}{2-28}$ 

 $4 - 9$ 

 $2 - > 8$ 

Distorted numbers

€

# Machine Learning Pipeline for Digit Recognition

![](_page_18_Figure_1.jpeg)

![](_page_18_Figure_2.jpeg)

# Machine Learning Pipeline for Digit Recognition

![](_page_19_Figure_1.jpeg)

# **MNIST**

- *M*odified *N*ational *I*nstitute of *S*tandards and *T*echnology database
- Handwritten digits
- 0 9 (10 *classes*)
- 70,000 images

0 O 0 0 J  $\begin{array}{c|c|c|c|c|c|c|c|c} \hline . & . & . & . & . \\ \hline . & . & . & . & . & . \\ \hline . & . & . & . & . & . \\ \hline . & . & . & . & . & . \\ \hline . & . & . & . & . & . \\ \hline . & . & . & . & . & . \\ \hline . & . & . & . & . & . \\ \hline . & . & . & . & . & . \\ \hline . & . & . & . & . & . \\ \hline . & . & . & . & . & . \\ \hline . & . & . & . & . & . \\ \hline . & . & . & . & . & . \\ \hline . & . & . & . & . & . \\ \hline .$  $\frac{2}{3}$ <br> $\frac{4}{5}$  $\begin{array}{|c|c|c|c|c|}\hline \hline \textbf{F} & \textbf{F} & \textbf{F} & \textbf{F} \\ \hline \textbf{F} & \textbf{F} & \textbf{F} & \textbf{F} & \textbf{F} \\ \hline \textbf{F} & \textbf{F} & \textbf{F} & \textbf{F} & \textbf{F} & \textbf{F} \\ \hline \end{array}$  $\mathcal{E}% _{0}$  $99$  $\epsilon$  $99$ 9

# Machine Learning Pipeline for Digit Recognition

![](_page_21_Figure_1.jpeg)

# Machine Learning Pipeline for Digit Recognition

![](_page_22_Figure_1.jpeg)

 $9999999999999999999999$ 

#### Train, validation, and test sets

- *Train set* used to adjust the parameters of the model
- **Validation set** used to test how well we're doing as we develop
	- Prevents *overfitting*
- **Test set** used to evaluate the model once the model is done

![](_page_23_Figure_5.jpeg)

#### **MNIST**

- Training set 60,000 images
- Test set 10,000 images
- No explicit validation set

What do you suggest we do here?

0 0 O  $\frac{a}{\sqrt{a}}$  $\frac{1}{2}$ ತೆ  $\frac{3}{6}$  $\frac{4}{5}$  $\overline{\phantom{a}}$  $\ddot{\cdot}$  $\overline{\zeta}$  $\begin{array}{|c|c|c|c|c|}\hline \hline \textbf{F} & \textbf{F} & \textbf{F} & \textbf{F} \\ \hline \textbf{F} & \textbf{F} & \textbf{F} & \textbf{F} & \textbf{F} \\ \hline \textbf{F} & \textbf{F} & \textbf{F} & \textbf{F} & \textbf{F} & \textbf{F} \\ \hline \end{array}$ 9 ৭  $q$ 9 ን  $\epsilon$ 

# Machine Learning Pipeline for Digit Recognition

![](_page_25_Figure_1.jpeg)

# Machine Learning Pipeline for Digit Recognition

![](_page_26_Figure_1.jpeg)

![](_page_27_Figure_0.jpeg)

#### Our simplified problem:

![](_page_28_Figure_1.jpeg)

# Perceptron

(Our first deep learning model unit)

# Biological motivation

- Loosely inspired by neurons, basic working un
- Serve to transmit information between cells

![](_page_30_Picture_3.jpeg)

https://en.wikipedia.org/wiki/Depolarization (Depolarization is a change within a cell, during which the cell undergoes a shift in electric charge distribution)

# The Perceptron

![](_page_31_Figure_1.jpeg)

![](_page_31_Picture_2.jpeg)

#### **Biological Neuron**

#### **Artificial Neuron (Perceptron)**

#### Input

• Input: a vector of numbers  $x = [x_1, x_2, ... x_n]$ 

![](_page_32_Figure_2.jpeg)

What was  $x_i$  for lemonade stand example?

#### What is x<sub>i</sub> MINIST image?

 $x$  is represented by a 28 \* 28 matrix of pixel values, flattened into a one-dimensional vector (size 784) (more on this later)

#### Predicting with a Perceptron

- 1. Multiply each input  $x_i$  by its corresponding weight  $w_i$ , sum them up.
- 2. Add the bias b

![](_page_33_Picture_3.jpeg)

Does this look familiar?

#### Predicting with a Perceptron

- 1. Multiply each input  $x_i$  by its corresponding weight  $w_i$ , sum them up.
- 2. Add the bias b
- 3. If the result value is greater than 0, return 1, otherwise return 0  $\sqrt{ }$

$$
f_{\Phi}(x) = \begin{cases} 1, & \text{if } b + \sum_{i=0}^{n} w_i x_i > 0 \\ 0, & \text{otherwise} \end{cases}
$$

![](_page_34_Picture_5.jpeg)

How is perceptron different from linear regression?

![](_page_34_Figure_7.jpeg)

**Performs binary** classification!

#### Parameters

- $\bullet$  w and b are parameters of the perceptron
	- Parameters: values we adjust during learning
	- Let  $\Phi = \{w \cup b\}$  (the set of all parameters)

![](_page_35_Picture_4.jpeg)

- Weights the importance of each input to determining the output
	- Weight near 0 imply this input has little influence on the output
	- Negative weight means?

![](_page_36_Figure_4.jpeg)

Option 1: Increasing input will increase output

Option 2: Increasing input will decrease output

Option 3: Decreasing input will decrease output

#### Parameters

- Weights the importance of each input to determining the output
	- Weight near 0 imply this input has little influence on the output
	- Negative weight means increasing the input will decrease the output

![](_page_37_Figure_4.jpeg)

Any questions?

#### Parameters

• Bias – What do we need this for?

![](_page_38_Figure_2.jpeg)

#### Bias: Geometric Explanation

• the bias is essentially the **b** term in **y = mx+b**

![](_page_39_Figure_2.jpeg)

#### **Bias: Conceptual Explanation**

- **Bias** the a priori likelihood of the positive class
	- Ensures that even if all inputs are 0, there will be some result value
	- Just because all inputs are 0, it does not mean there are no 1's in the world
	- Maybe there just happen to be more, say, O's than 1's

![](_page_40_Figure_5.jpeg)

# Bias as special type of weight

• Another way to think of bias is to represent it as an extra weight for an input/feature that is always 1

![](_page_41_Figure_2.jpeg)

#### Bias as special type of weight

• Another way to think of bias is to represent it as an extra weight for an input/feature that is always 1

$$
[x_0, x_1, x_2, \dots x_n] \cdot [w_0, w_1, w_2, \dots w_n] + b
$$
  
= 
$$
[x_0, x_1, x_2, \dots x_n, 1] \cdot [w_0, w_1, w_2, \dots w_n, b]
$$

Recall

$$
\mathbf{a} = [a_1, a_2, \dots, a_n]
$$
 and  $\mathbf{b} = [b_1, b_2, \dots, b_n]$  with vector space *n*

the dot product is  
\n
$$
\mathbf{a} \cdot \mathbf{b} = \sum_{i=1}^{n} a_i b_i = a_1 b_1 + a_2 b_2 + \dots + a_n b_n
$$

### Simplifying some notation...

- Recall: the dot product of two vectors of length  $n$  is  $\mathbf{a} \cdot \mathbf{b} = \sum_{i=1}^n a_i b_i$
- We can rewrite the perceptron function accordingly:

Any questions?  
\n
$$
f_{\Phi}(x) = \begin{cases} 1, & if \ b + \sum_{i=0}^{n} w_i x_i > 0 \\ 0, & otherwise \end{cases}
$$
\n
$$
f_{\Phi}(x) = \begin{cases} 1, & if \ b + w \cdot x > 0 \\ 0, & otherwise \end{cases}
$$

• In modern deep learning parlance,  $b + w \cdot x$  is known as a *linear unit* 

# A Binary Perceptron for MNIST

- *Inputs*  $[x_1, x_2, ... x_n]$  are all positive
	- $n = 784 (28 * 28$  pixel values)
- *output* is either 0 or 1
	- $\cdot$  0  $\rightarrow$  input is not the digit type we're looking for
	- 1  $\rightarrow$  input is the digit type we're looking for

![](_page_45_Figure_6.jpeg)

#### Training a perceptron (Next Class)

![](_page_46_Figure_1.jpeg)

# The Perceptron Learning Algorithm (Next class)

- 1. set  $w'$ s to 0.
- 2. for  $N$  iterations, or until the weights do not change:
	- a) for each training example  $x^k$  with label  $y^k$

i. if 
$$
y^k - f(x^k) = 0
$$
 continue

ii. else for all weights 
$$
w_i
$$
,  $\Delta w_i = (y^k - f(\mathbf{x}^k)) x_i^k$ 

- $h = \text{bias}$
- $w =$  weights
- $N =$  maximum number of training iterations
- $x^k = k^{th}$  training example
- $y^k$  = label for the k<sup>th</sup> example
- $w_i =$  weight for the i<sup>th</sup> input where  $i \leq n$
- $n =$  number of pixels per image
- $x_i^k = i^{\text{th}}$  input of the example where  $i \leq n$

![](_page_48_Figure_0.jpeg)